# **Curriculum Vitae**

### *Personal information*

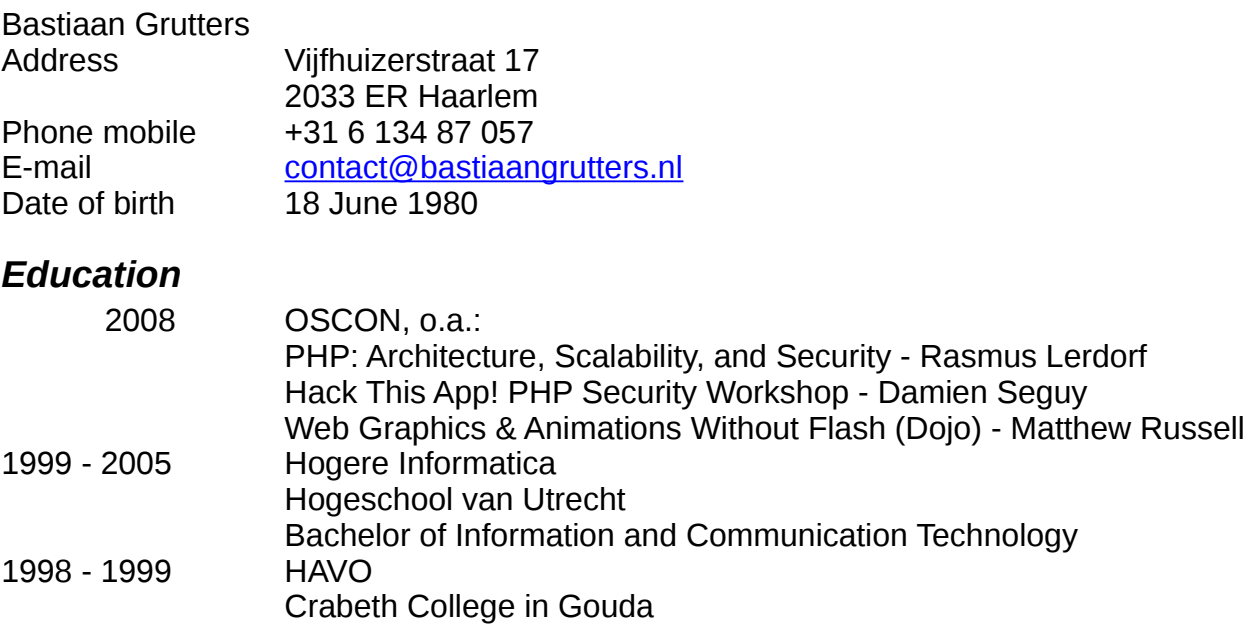

# *Knowledge Matrix*

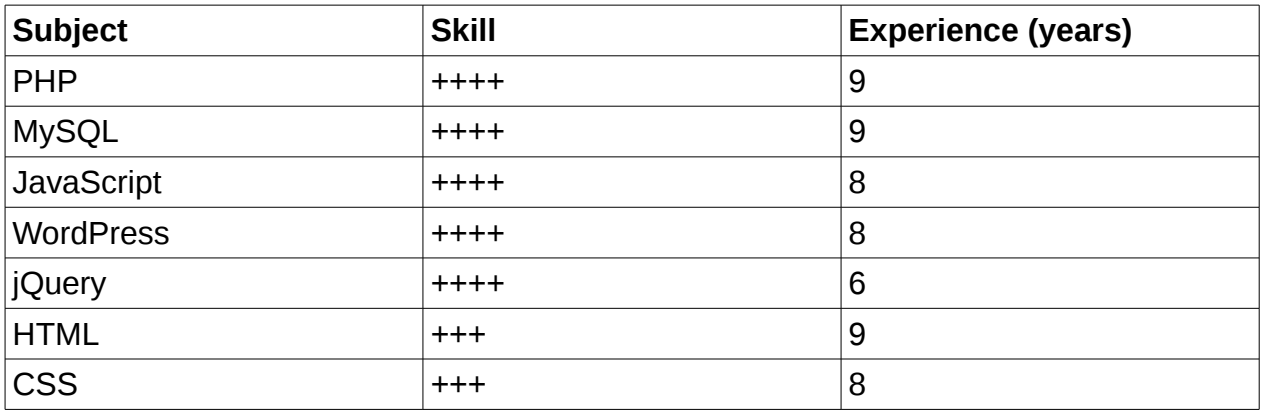

# *Other skills*

AJAX, Git, Subversion, Linux, JSON, OOP, Zend Framework, Doctrine, SOAP, XML, Apache, REST, SSO

### *References*

On request

# *Experience*

### **2014: Nieuws.nl**

#### *WordPress, WP-CLI, Database Migration, Data import*

For a new version of the website nieuws.nl (a dutch new site) I changed the import tool for Opiness.nl, it required an addition to allow importing attachments and being able to deal with multisites. I could also add some more performance improvements to increase the import speed. In total 250,000 news articles (most with images) were imported to the main site.

# **2014: Opiness**

### *WordPress, WP-CLI, Database Migration, Data import*

For Opiness.nl I created multiple import modules to import company reviews and companies into a WordPress database. As there was a lot of data this required a creative sollution as using regular WordPress functions to import the data would be much too slow. I created a WP-CLI import tool which used PDO without autocommit to insert large amounts of data into the WordPress database. There were multiple data sources such as an API, a database dump and CSV files, all of the source data is converted to a basic format and imported through the same module.

# **2014: Competitionmodule**

#### *WordPress, GravityForms, Google Charts*

This WordPress plugin, for the dutch innovation institute TNO, allows comparing products based on configurable criteria. A questionairre is configured using a custom post type and would generate a GravityForms form once configured. The form would only be accessible through a unique link send to participants by email. With the filled in questionairres a report and many charts are generated based on the Analytical Hierarchy Process (AHP). The initiators can then download the report and charts for further use and processing.

# **2014: BIM BCF Server**

### *WordPress, API, JSON, BCF*

A WordPress plugin which adds a number of shortcodes to WordPress to allow management of BIM BCF issues, users can upload their issues and link them to a BIM server. The BCF API allows users to extract their issues and add new issues to their account. Users have access to any issues belonging to projects they have access to through a BIM server.

# **2013: Crypto Currency Chart**

### *YUI3, Charts, PHP*

A website which shows the price history of crypto-currencies in bitcoin, dollars, euros or GBPs. The chart can be configured to show linear or logarithmic scaling and more than 100 crypto-currencies can be compared. It also shows the last stored values of these currencies and allows users to calculate the total value of any amount of these currencies in USD, Euro or GBP.

# **2013: BIM Quickscan**

#### *WordPress, GravityForms, JavaScript*

A WordPress plugin which extends the GravityForms plugin to allow creating a custom form to determine the level of Building Information Model (=BIM) capability for a company. It can show charts per company type and for self filled in forms or forms filled in by a professional.

### **2013: News site data import/export and migration**

#### *WordPress, XML, Database migration*

A plugin which handles the extraction of news articles from an old database (about 1GB in data) and could import from news feeds. Imported news could be automatically published or during business hours when editors are available news articles are not published but stored and a notification mail tells the editors of the new message so they can adjust it and decide to publish it.

# **2013: GravityForms Google Docs and iDeal**

#### *WordPress, Gravity Forms, iDEAL for Gravity Forms*

Expanding on the plugin which could connect Gravity Forms with Google Docs Spreadsheet it can now also send Gravity Forms with iDeal payment. These forms are sent after payment confirmation has been received (or another payment status) instead of directly after users submit the form, this way the right status can be set for the payment in the form as well.

# **2013: De goedkoper site**

#### *WordPress, Google Maps*

A simple WordPress network theme to display customized product related sites and a site to show an overview of all the product sites. Product sites can contain printable vouchers and Google maps with locations where to redeem these or make use of the offers on the site.

### **2012: WordPress plugin for event management**

### *WordPress plugin, PDF, Excel, GravityForms*

A plugin which extends GravityForms by adding a field for selecting a company, location and creating a special WordPress post with every entry serving as an event. After each month bills can be generated based on the entered events for each company, these are available for download as PDF files. Statistics about the events and event lookups can be accessed at any time and downloaded in an Excel file.

# **2012: WordPress plugin for questionnaire and e-mail reports**

### *WordPress plugin*

A WordPress plugin which enabled creating a questionnaire based on posts and linking it together allowing for multiple paths based on specific answers. Each questionnaire entry creates a report for administrators to evaluate, add recommendations and then send out as an e-mail.

# **2012: Sooqr plugin for WordPress**

#### *WordPress, Sooqr*

A plugin which enables updates and complete exports for parts of the website or the entire content of a WordPress site to be imported by Sooqr for their search system.

### **2012: Cleaning supply website based on WordPress**

#### *WordPress*

A website for a company selling cleaning supplies based. I created a custom WordPress template and integrated it with several available plugins.

### **2012: WordPress plugin for GravityForms**

#### *WordPress plugin, GravityForms, GoogleDrive*

A WordPress plugin extending GravityForms functionality to enable sending form entries through to a Google Drive spreadsheet. Each form field can be set to be sent to a specific spreadsheet, worksheet and column or multiple. Conditional logic can be used to only send the entries when certain values are set in the form entry.

# **2012: WordPress plugin for website Welzorg**

#### *WordPress plugin, GravityForms*

A plugin for WordPress which enabled importing an Excel spreadsheet with contact information and selecting a certain email address in a GravityForms form based on the entered zipcode. Thus allowing mails to be sent to the proper district.

### **2011: Winkelcentrum De Mare Alkmaar**

#### *WordPress*

A WordPress theme and two plugins for a shoppingcenter where all shops are displayed on a map and list. Shop owners can submit shop events, such as sales and book signings for example and these are displayed on the site at their shop and in a global overview.

### **2011: FrankWatching plugins**

#### *WordPress, Social Media*

Several plugins for the new Frankwatching site, such as a plugin to enable voting for a post/page (like/dislike), a plugin to help cache Twitter feeds so the information is not pulled from Twitter with each page request and a plugin which counts page views per author in combination with the Co author plugin. These numbers can also be cached and only require small updates every hour to reduce stress on the server.

# **2011: Jantje Beton Lottery**

#### *WordPress, Gravity Forms, iDeal*

This is a plugin which enables selling lottery tickets through a WordPress site, the plugin requires GravityForms and the Pronamic iDeal plugin for GravityForms. An administrator of the site can import lottery numbers and it would send users their lottery numbers after buying a ticket and could show an overview of which projects are sponsored by how many lottery tickets.

### **2011: FNV Kennisbank**

#### *WordPress, XML, REST, SSO, JSONP, PHP, JavaScript*

For LevelLevel I worked on several plugins for the FNV Kennisbank (a digital tax guide). I created a plugin which limits access to the site and requires authentication through another site (also part of the the guide, a single sign on solution), if a user logs in there they are forwarded to the WordPress site and authenticated there. Account details are shared between the sites using a REST API. Another plugin facilitated the sharing of data between three different systems using XML, the plugin would export data and import data from the other system.

Since the tax rules can be changed each year another plugin allowed all the information on the site to be archived after a year and a copy created as a new tax guide. (These are actually 3 types of posts: archived, current and future) With the press of a button a future guide could be created and once updated this guide could be published while the previous one was archived.

Other contributions included a way to share search results using JSONP across multiple sites, a personal bookmark plugin and several tweaks to BuddyPress.

# **2011: Winkelhart Schalkwijk Haarlem**

#### *WordPress*

A WordPress theme for a shopping center which displays all shops on a floor map of the shopping center and allows easy editing of shop information, shopping center news and information. A list of shops can be displayed in a widget to easily find the shop you are looking for.

# **2011: NOS op 3: Lab WordPress theme**

### *WordPress*

For Lajos.nl I built the basis for WordPress theme used by the NOS for a new part of their site called "Lab op 3".

### **2011: Eurofiber Netwerk**

### *WordPress, Google Maps, KML*

For LevelLevel I've expanded the Google Maps plugin to enable showing networks in 3 different ways. It could be displayed by parsing a KML file and then plotting the lines on the map, by displaying an image over the map or by using a Google service which loads the KML file serverside and loads it as the map tiles.

# **2011: Jantje Beton Projecten**

#### *WordPress, Google Maps, MarkerClusterer*

For LevelLevel I created a plugin which can be used to display the markers on a Google map and would allow many configuration options. Among those options were setting custom markers, enabling/disabling marker clustering, allowed zoom levels and streetview. The plugin is used on the website of Jantje Beton to show their projects.

# **2011: Pandemic 1.0**

#### *WordPress, jQuery*

I created a WordPress theme for the project Pandemic 1.0, which displayed the story as it unfolded through tweets, moral dilemma's, Facebook comments, StickyBit scans and Gowalla checkins. All of the information for the website was accessible through data feeds for which I created a WordPress plugin to store and use all this information in WordPress. I also created a theme which displayed a countdown to the project.

### **2009-2011: MoveNext**

#### *Latus, JavaScript, CSS*

As freelance web developer I've been working at MoveNext, implementing designs and adding pages on top of their CMS Latus. I've worked on a website for Crucell, Burdock and many others.

# **2010: Faringwell Locations**

#### *WordPress, Google Maps*

For Level Level I created a WordPress plugin used to locate car dealers on a Google Map. This included filtering on brand and searching for locations. The locations are retrieved based on address information through the Google Maps API and stored in the WordPress database.

# **2010: MigratieWijzer**

### *Zend Framework, YUI, CSS*

The MigratieWijzer shows a map of Europe with all EU member countries highlighted, users can then select properties from a list they find valuable. For each property a slider appears which allows the user to select a range in which for that property. All countries not within that range lose their highlight. So users can inform themselves which country adheres to the properties they value.

### **2009: VriendenDivisie**

### *PHP, MySQL, CSS, JavaScript*

VriendenDivisie is a community site for casual football players to get together and schedule matches. The website is highly location based through Google maps and allows users to schedule matches on a location with a specified time. Users looking at the map near a location with matches are shown this location and can join the match.

# **2009: MijnIPTV**

### *PHP, MySQL, JavaScript, CSS*

MijnIPTV is a system which provides an administrative interface for set top boxes and content providers for the boxes. It also contains web pages which are accessed through a set top box and only allows access to content the set top box is authorized to. Content providers have the ability to share their content with subscribers from other content providers. Each set top box has 999 channels which are either forced to certain content or users can set up their channels through a web interface.

# **2006 – 2009: 2Yellows/Freedomlab**

### **Project: LiveFeed**

*WordPress, YUI*

At 2Yellows and FreedomLab I expanded a knowledge management website based on WordPress. This site users can manage text, images and videos through a complete asynchronous interface using AJAX. Content can be created/edited with WYSIWYG JavaScript editors. Users can get updates on content through e-mail, RSS or SMS, search queries can be stored and new results mailed to the user. These are a few of the added features to the original WordPress functionality.

### **Project: Radial**

### *DOJO*

Another project I worked on at FreedomLab was a JavaScript application which can show a graph and let users explore it. The graph is drawn using the DOJO library which provides JavaScript functions to draw in SVG or VML, depending on the supported graphics engine.

### **Functie: Product Developer and Development Teamleader**

I started at 2Yellows as webdeveloper, in 2008 I worked as development teamleader. 2Yellows was part of FreedomLab then.

### **2005: Func. Internet Integration**

### **Project: Open Project Services**

As final internship for my study Hogere Informatica I worked on Open Project Services at Func. Most of this work was focussed on solutions to project management and specific solutions to link projects and IMAP e-mail. I've created two plugins, one for Thunderbird and one for SquirrelMail to integrate the sollution into these clients. Another part of the project I worked on was an IMAP proxy which used information from the IMAP requests to keep a cache database up to date. This improved the speed of the e-mails part of the project considerably.

### **2001 – 2005: Freudenthal Institute**

#### **Position: Freelance developer**

At the Freudenthal Institute I wrote numerous educational Java Applets which were used to introduce and teach certain mathematical concepts to children.

I did this work as Freelance developer either from home or on location at the Freudenthal Institute.

More information can be found at my website: [http://www.bastiaangrutters.nl](http://www.bastiaangrutters.nl/)